## WEBENCH POWER ARCHITECT

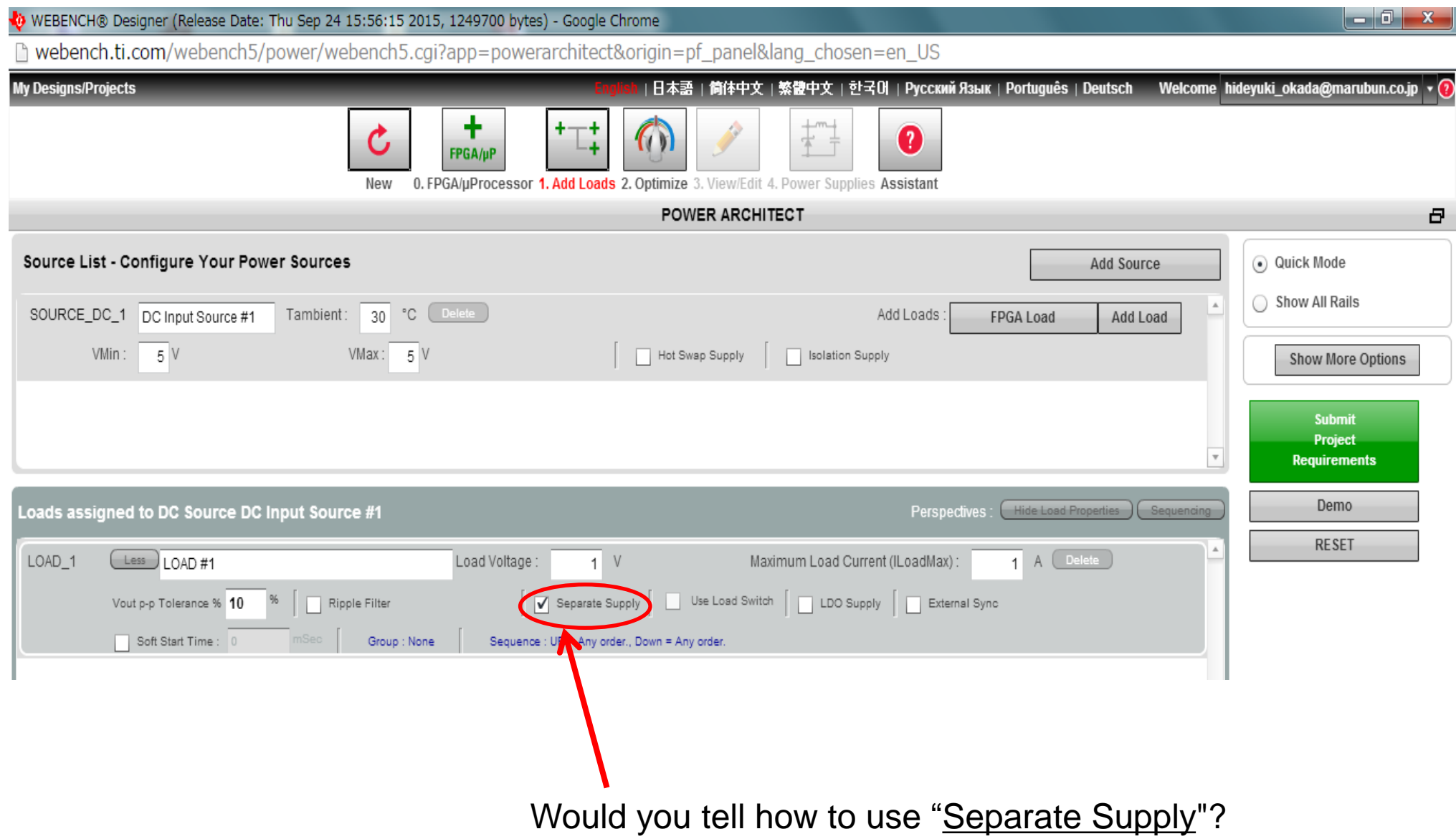